## **Titre : Addition de 2 nombres binaires**

**Etat initial de l'afficheur**

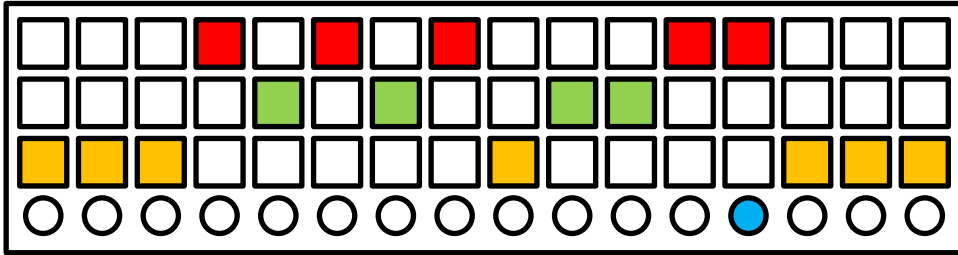

## **Programme de l'algorithme**

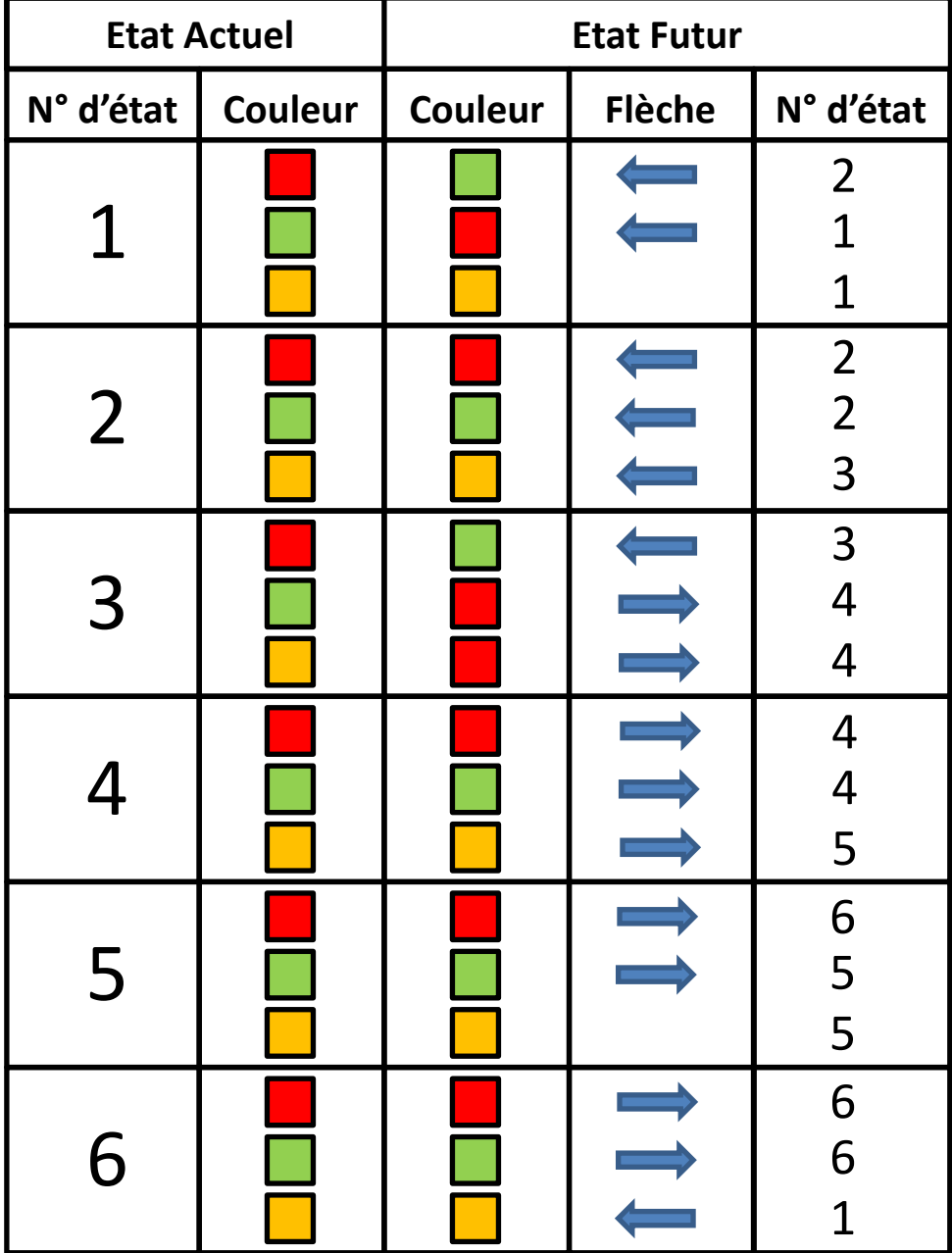

## **Titre : Addition de 2 nombres binaires**

**Etat initial de l'afficheur**

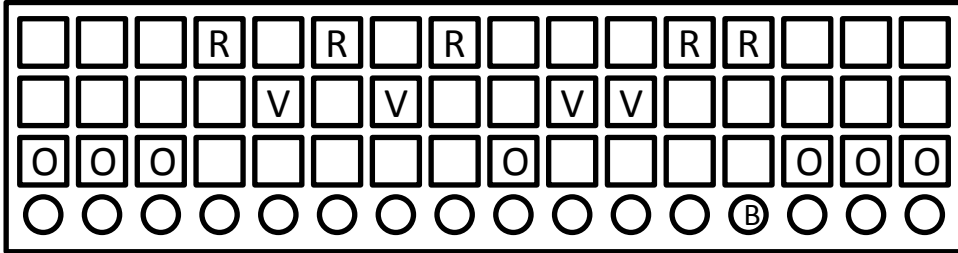

## **Programme de l'algorithme**

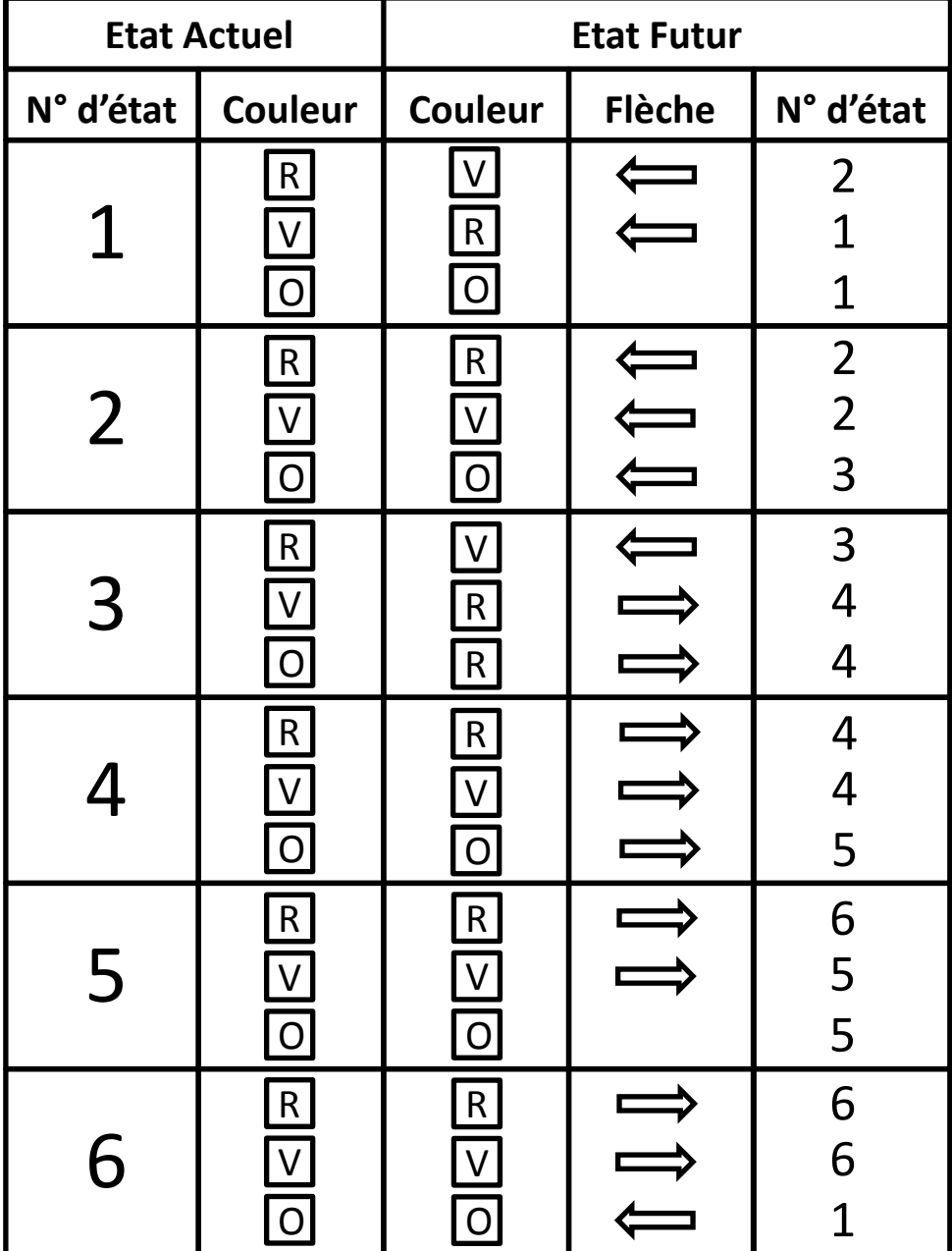